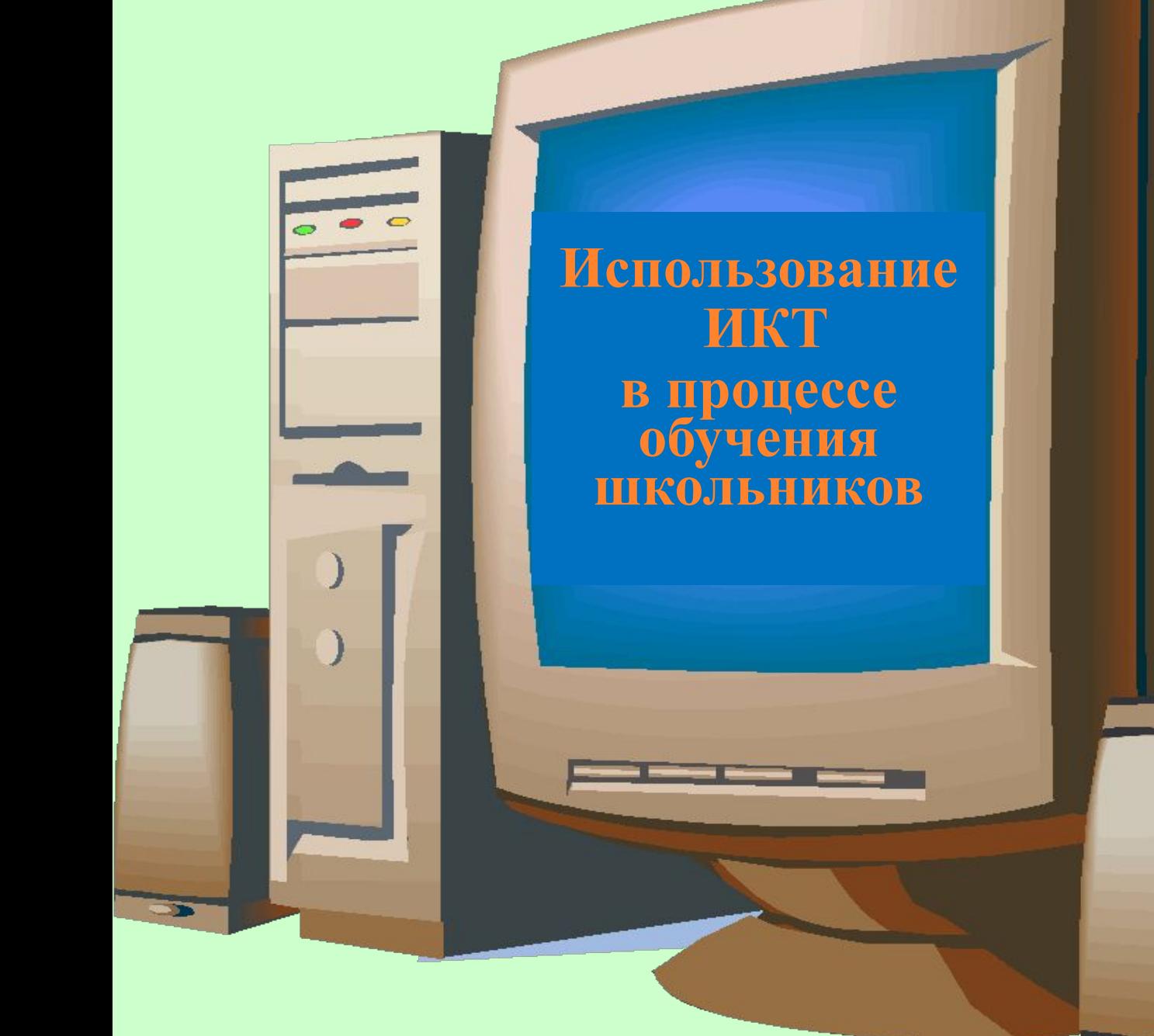

# В школу пришли информационные технологии. Сегодня ИКТ в обучении - это не дань моде, а средство достижения нового качества образования, что соответствует главной задаче российской образовательной политики.

Школа будущего – это школа «информационного века». Главным в ней становится освоение каждым учеником самостоятельного, собственного знания, овладение способностями творческого самовыражения. Новые информационные технологии, мультимедийные продукты – это шаг к повышению качества обучения школьников и в конечном итоге к воспитанию новой личности – ответственной, знающей, способной решать новые задачи, быстро осваивать и эффективно использовать необходимые для этого знания.

На протяжении последних лет информационные технологии активно используются в нашей школе в процессе преподавания, при подготовке и проведении школьных лекций, организации тестирования, в проектной деятельности учащихся, при подготовке к ЕГЭ и внеклассной работе по предмету.

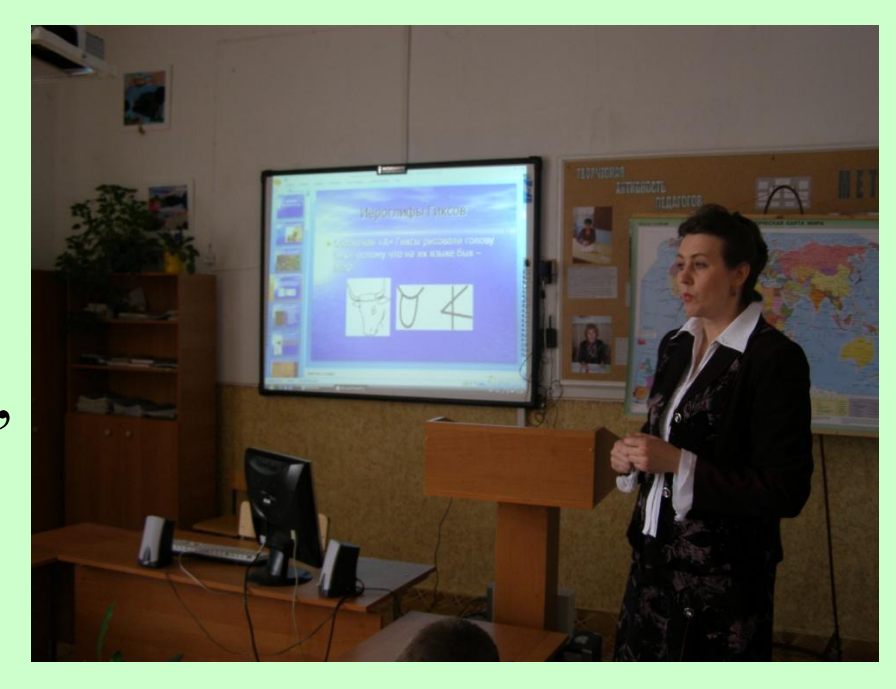

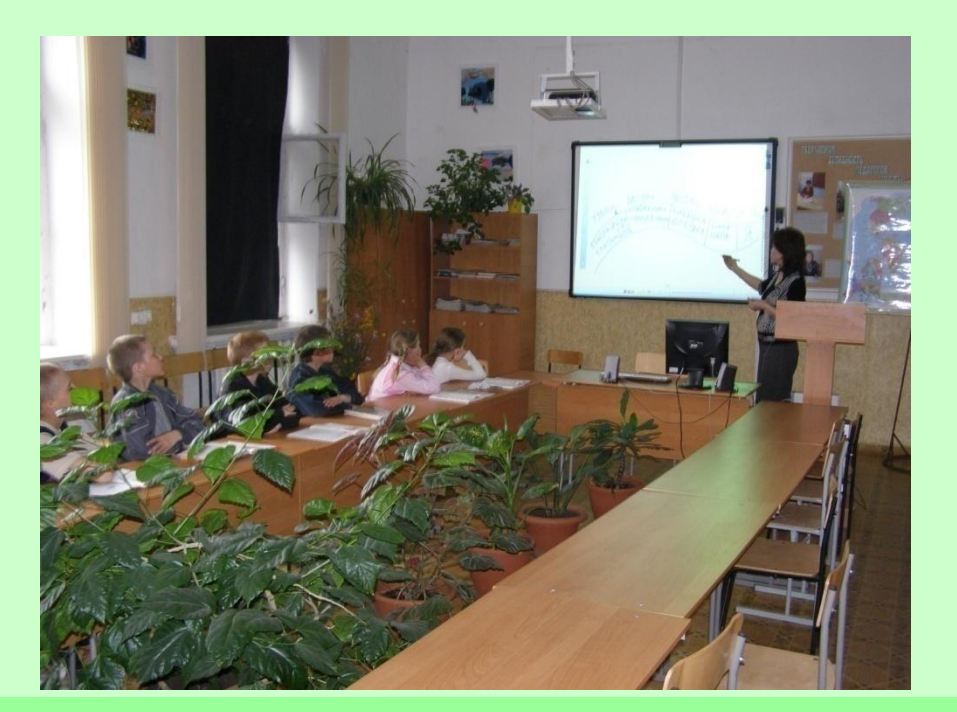

Когда ребенок смотрит на стандартную доску, она для него настолько обыденна, что ничего интересного он от нее не ожидает. Но когда ученик видит интерактивную доску, которая отвечает на определенные детские импульсы, то все внимание направлено уже на нее, на учителя, на предмет обсуждения и на материал. Сейчас подрастает совершенно другое поколение учеников, которое уже не хочет работать по стандартным формам и методикам, т. к. школа отстает от них по уровню знаний в области высоких технологий.

#### **При использовании электронной интерактивной доски доступны следующие виды образовательной деятельности:**

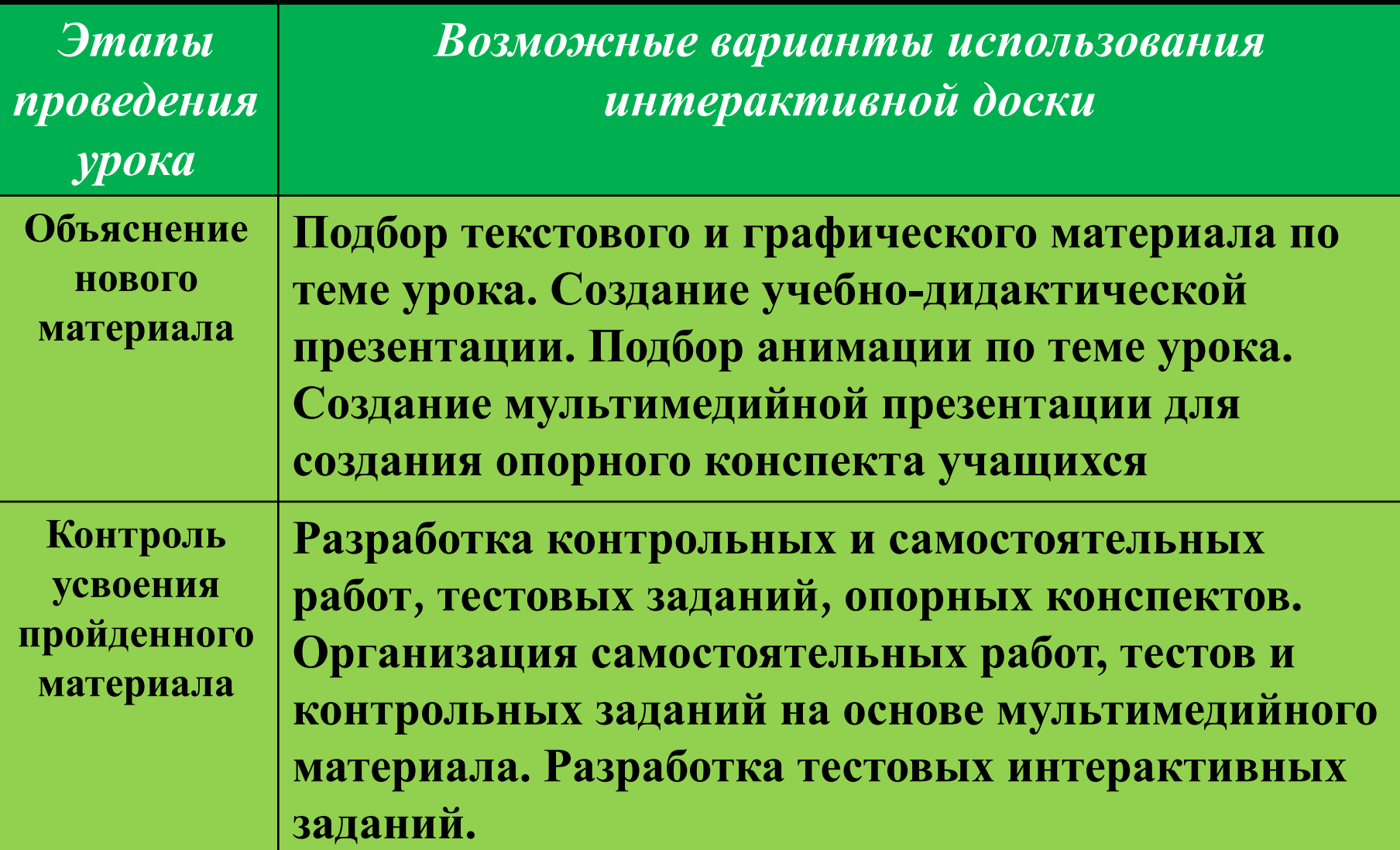

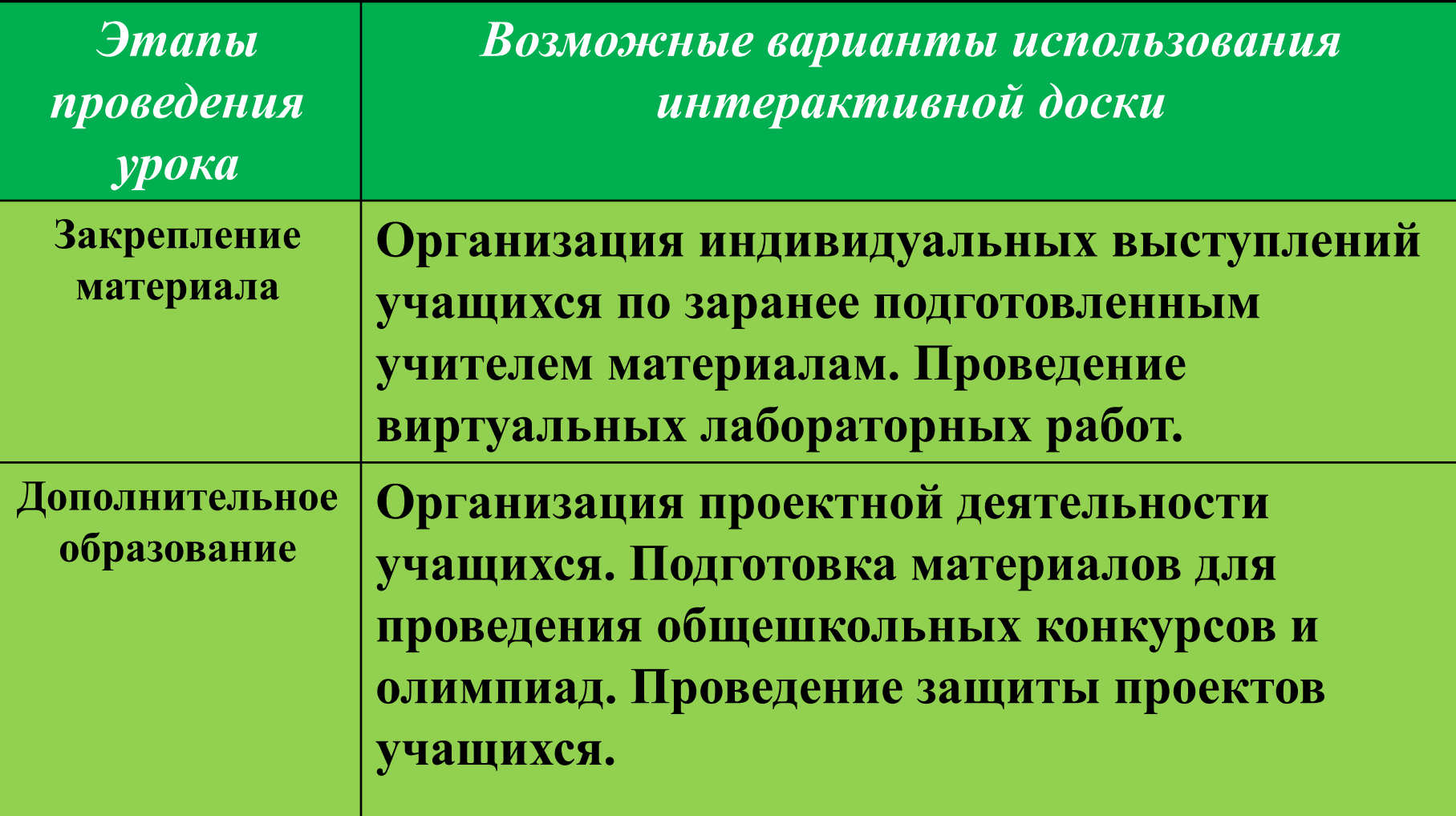

На интерактивной доске можно легко передвигать объекты и надписи, добавлять комментарии к текстам, рисункам и диаграммам, выделять ключевые области и добавлять цвета.

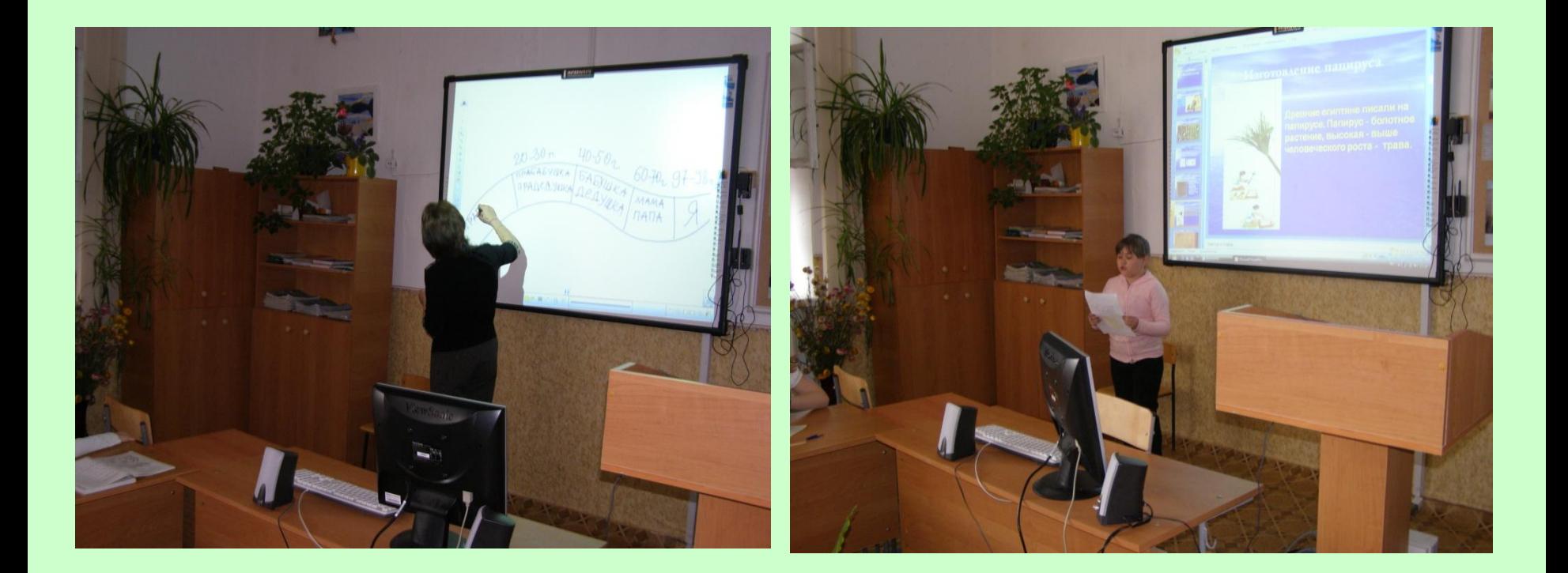

Интерактивные доски дают целый ряд принципиально иных возможностей: любая схема, рисунок, карта здесь специально предназначены для того, чтобы по ним было не только можно, но и нужно делать надписи.

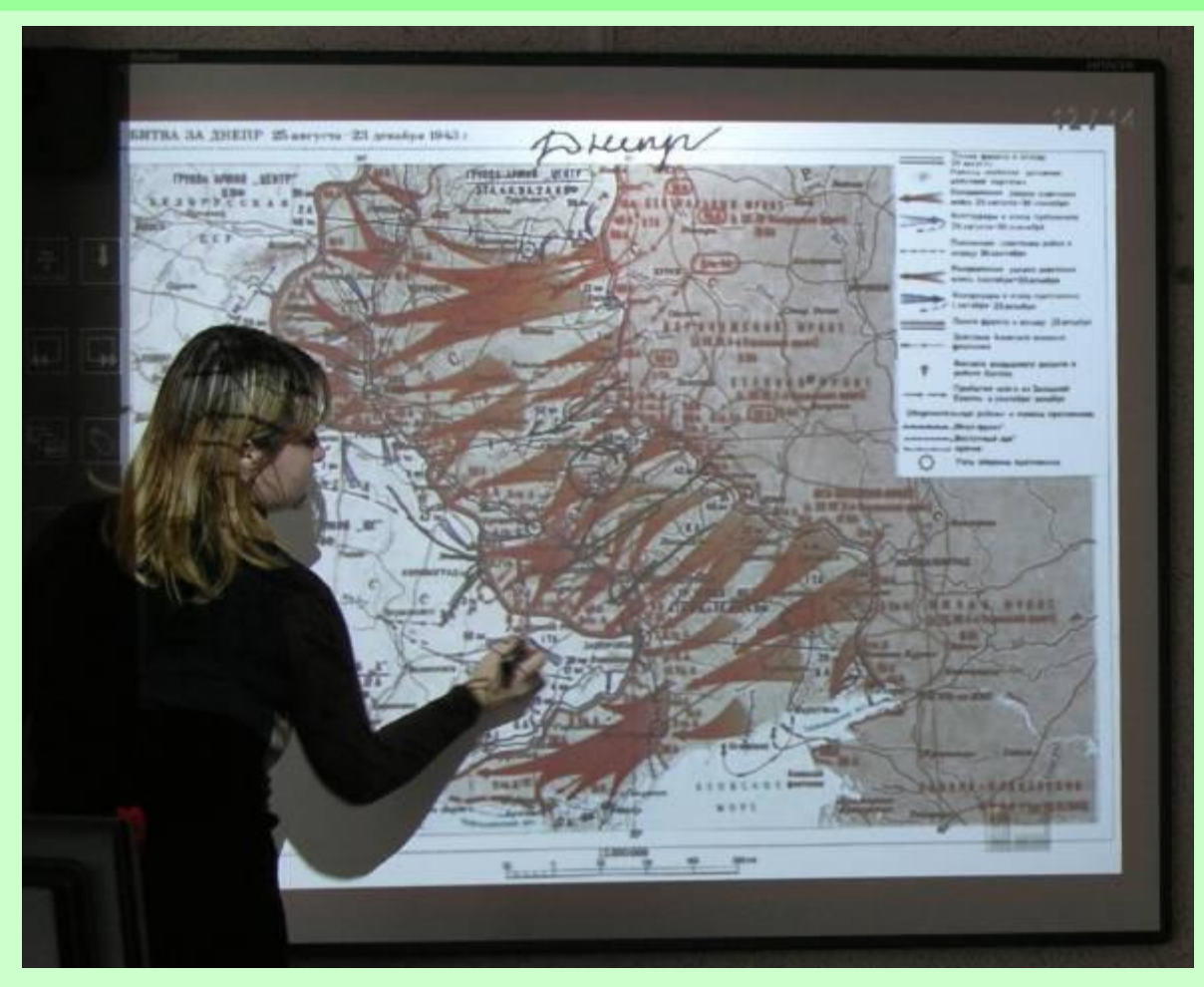

Да, возможности использования ИКТ на уроках огромны, но, конечно же, интерактивная доска не может заменить учителя. Без него трудно себе представить полностью интерактивный урок. Восприятие записанного на доске текста отличается от восприятия произнесенного человеком текста, в который вложены эмоции и чувства.

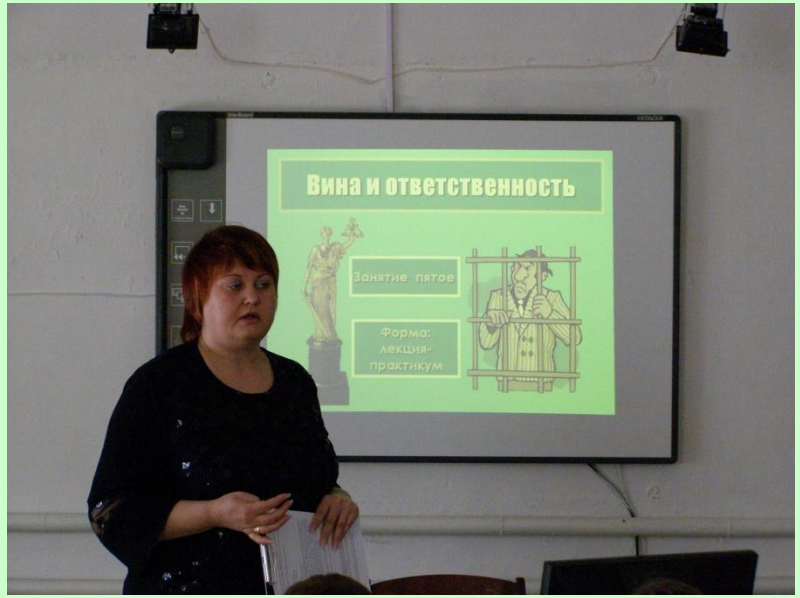

Какая форма использования лучше? Разрабатывая методику, целесообразно исходить из идеи органичного введения новых технологических средств в традиционный урок. Для достижения цели урока надо думать не только об эмоциональной окраске и зрелищности, а органично сочетать вербальные методы обучения с методами поисковой и творческой деятельности. Так реализуется задача перехода от «знаниевой» парадигмы образования к «деятельностной».

# WETO ABI

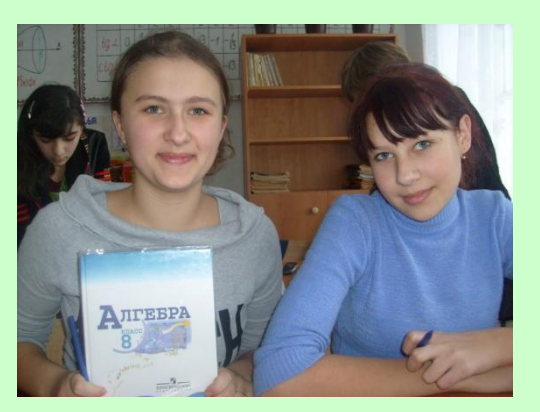

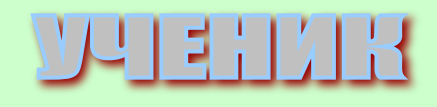

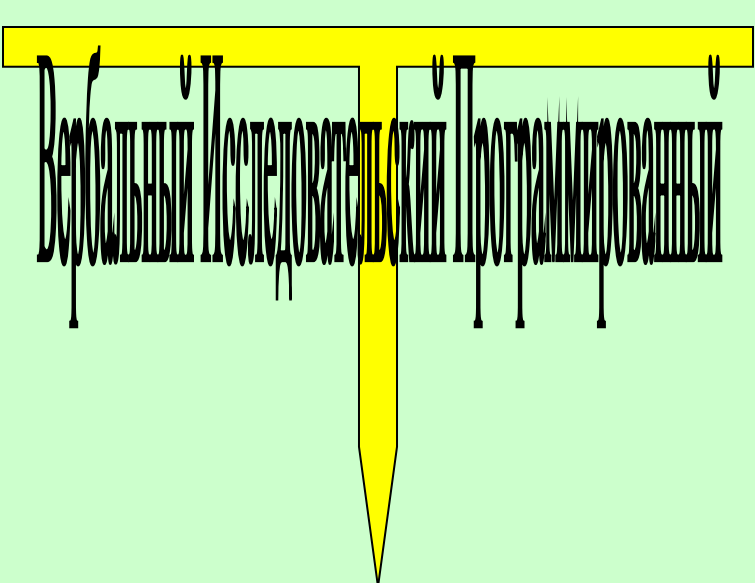

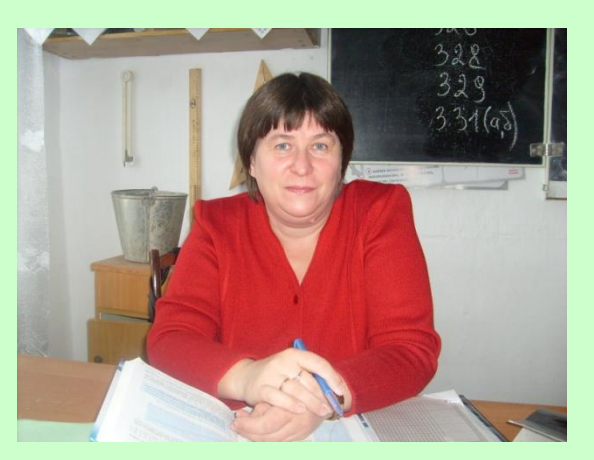

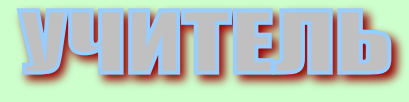

# Зрелищность и эмоциональная окраска

- Все это способствует формированию умений и навыков самостоятельного приобретения знаний учащимися.
- Использование ИТ создает основу для организации самостоятельной деятельности учащихся по анализу и обобщению информационного массива.
- Те ученики, которые активно работают с компьютером, проявляют наибольший интерес к предмету, у них формируется более высокий уровень самообразовательных навыков и умений – анализа и структурирования получаемой информации.

# Приступая к работе, прежде всего определите, в каком режиме собираетесь использовать компьютер

## Как начать освоение информационных технологий?

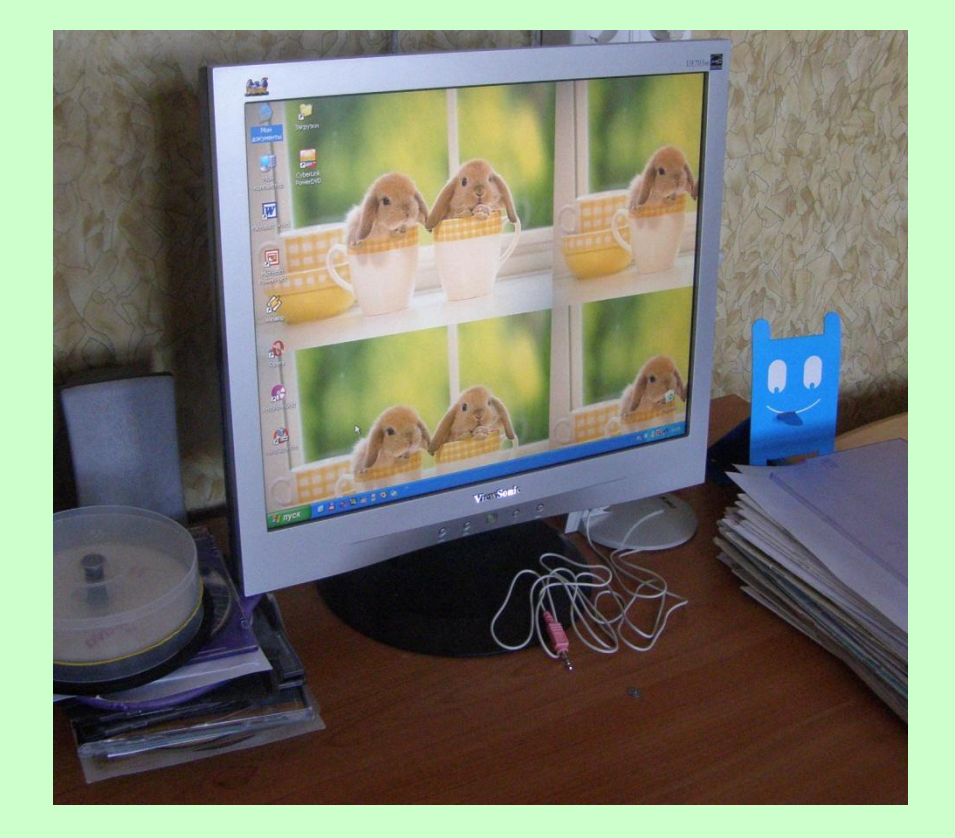

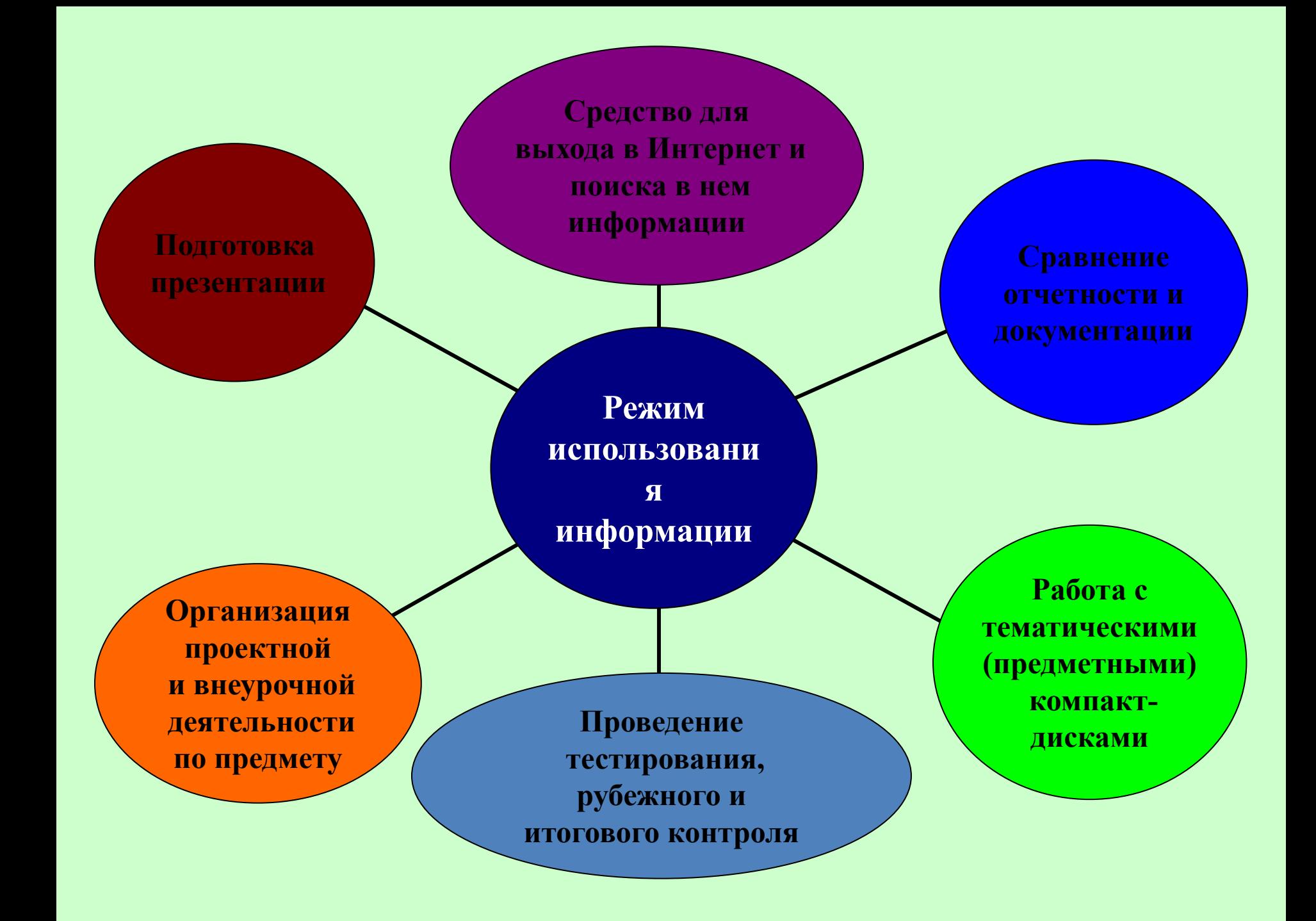

После выбора задач необходимо определиться с материальной базой, подобрать подходящие программы и компьютерные продукты, познакомиться с опытом работы коллег в данном направлении.

- Ученикам необходимо предложить список сайтов для более быстрого и результативного поиска информации.
- Особое внимание при использовании ИКТ можно уделить совместной работе учителя и ученика при совместной презентации

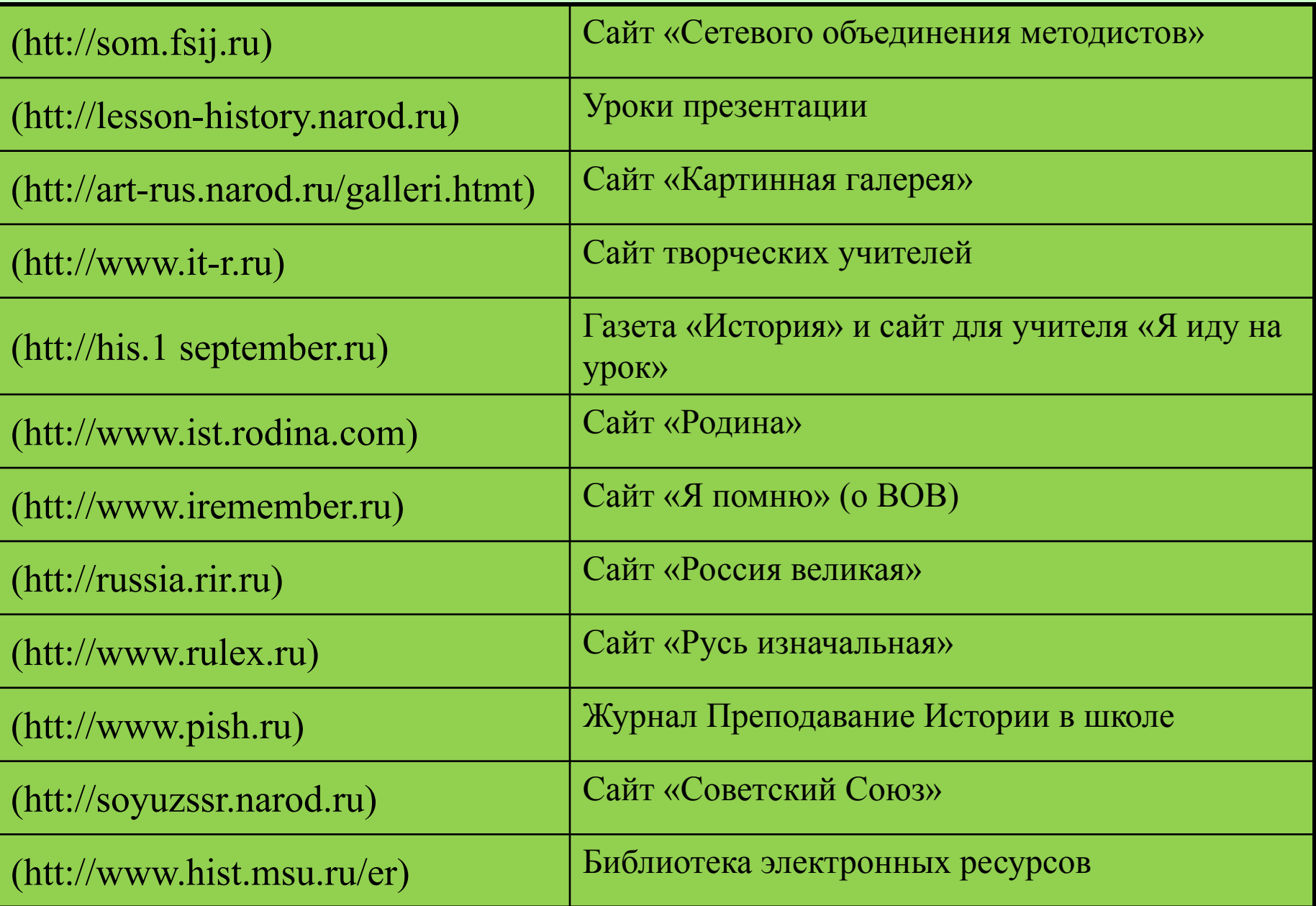

### **Новые исторические знания**

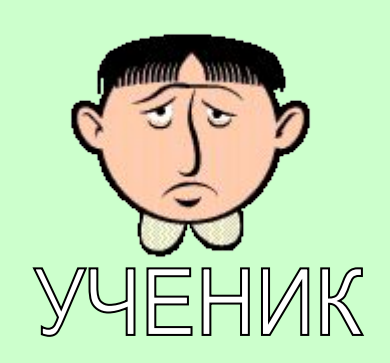

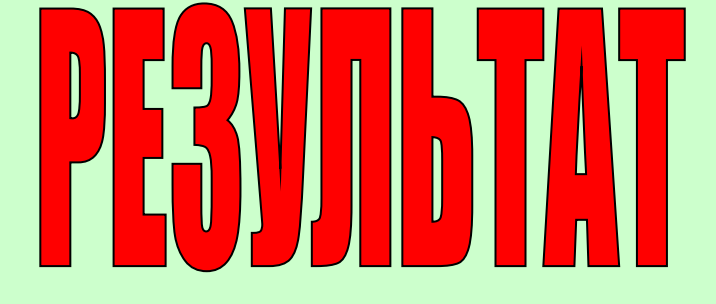

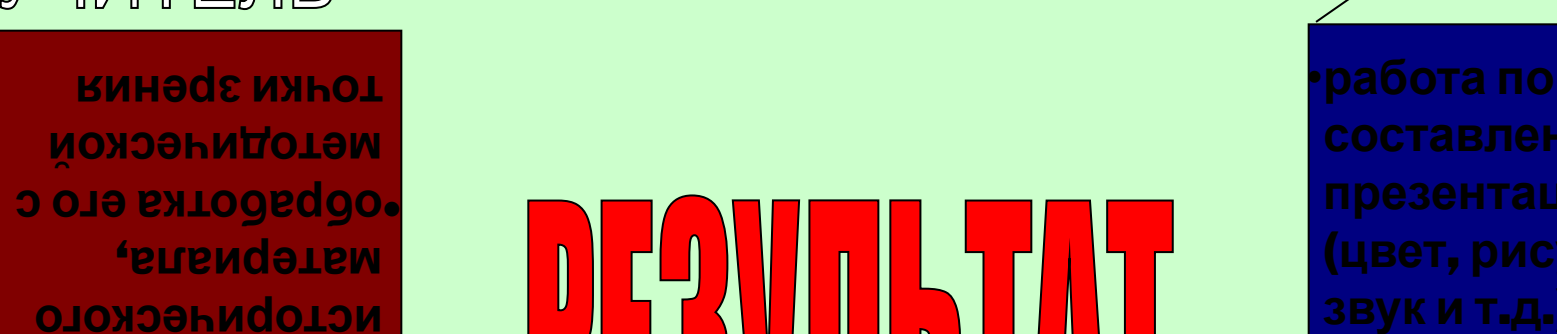

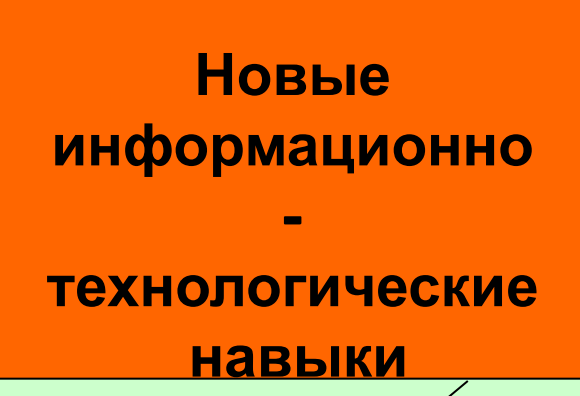

**подбор** •

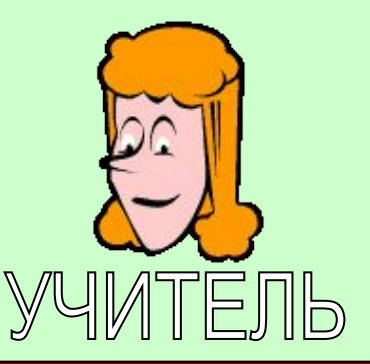

Для полноценного использования информации, учитель должен сам уметь использовать указанные ресурсы, т.е. необходима личная ИКТ-компетенция учителя. Только в этом случае учитель становится полноценным «менеджером» образовательного процесса.

Когда все найдено, можно смело работать.

Современный учитель не может и не должен быть единственным источником информации. Интернет может стать не только другом, но и врагом ученика. Учитель должен стать эффективным навигатором ученика. ИКТ в обучении нельзя назвать данью моде. Это прежде всего возможность улучшить качество образования. С помощью ИКТ успешно решаются образовательные задачи, как в урочное, так и во внеурочное время.

С помощью ИКТ появилась возможность индивидуализировать обучение. Использование ИКТ дает прекрасную возможность формирования и развития у учащихся мотивации изучения предмета.

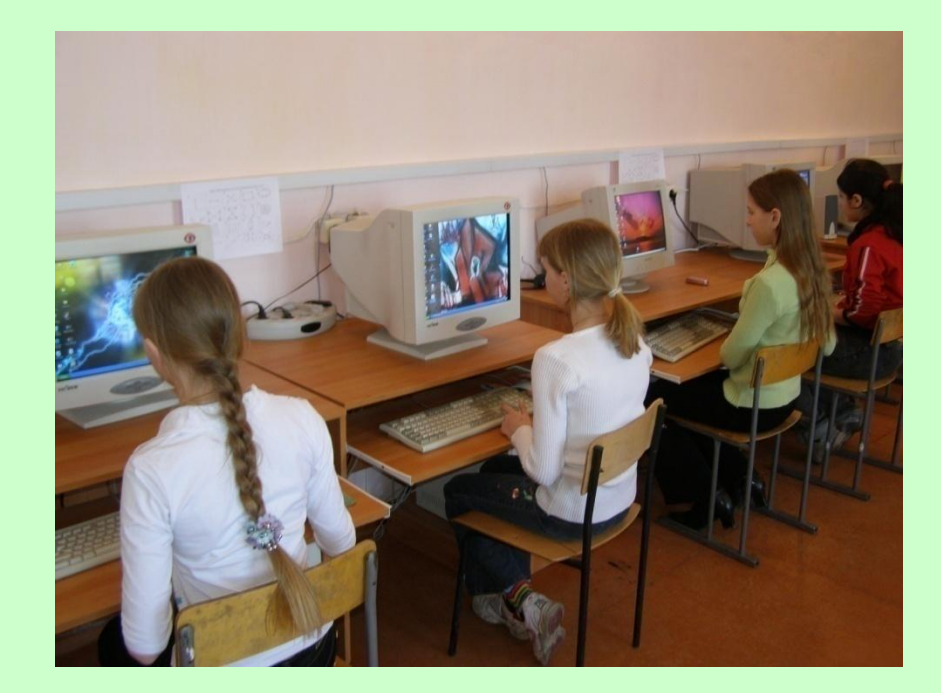

Учитывая, что современные образовательные информационные технологии, в первую очередь, это средства для активизации и индивидуализации процесса обучения, повышения эффективности контроля знаний, оптимизации труда учителя, возрастает актуальность и целесообразность использования их в учебном процессе, открывается реальная возможность для построения образовательной системы, основанной на принципах открытого информационного пространства.

Современные образовательные комплексы содержат весь спектр информационного материала в соответствии со школьной государственной программой и необходимый набор методических приёмов, инструментов, тренажёров, нормативных документов для повторения и закрепления учебного материала, подготовки к выпускным, вступительным экзаменам и ЕГЭ.

Подобные издания позволяет учителю в рамках данной программы создавать свою собственную учебно-методическую конструкцию по предмету, отойти от односторонней активности учителя на уроке, сделать упор на самостоятельность, активность, ответственность за результаты самих учащихся.

Помогает сделать возможным использование на уроках и во внеурочной работе проектную деятельность и технологии развития критического мышления, наладить обратную связь в процессе обучения, повысить степень усвоения учебных, коммуникативных и личностно-адаптивных компетенций, создаёт пространство для самовыражения ученика в полном объёме. При этом плоды творчества учащихся оказываются доступными и востребованными, что существенно повышает интерес к образовательному процессу.

- Основными направлениями использования данного образовательного комплекса в урочной и внеклассной работе учителя-предметника могут быть:
- Работа как классного руководителя и учителя-предметника с электронным журналом;
- Использование на уроках, спецкурсах, факультативах как готовый программный продукт;
- Использование тестовых оболочек в промежуточном и итоговом тестировании учащихся разного возраста;
- Разработка учителем электронных уроков по различным темам;
- Конструирование учителем методического электронного пакета к урокам (таблицы, схемы, конспекты, статистика, первоисточники и т.п.);
- Дистанционное образование (дети-надомники);
- Подготовка старшеклассников к ЕГЭ;
- Создание программных продуктов совместно с учащимися (презентации Microsoft Power Point, веб-страницы – язык HTML, создание интерактивных фильмов-Macromedia Flesh MX и т.п.);
- Написание учащимися творческих работ, эссе, исторических сочинений;
- Создание учащимися тестов и презентаций к урокам;
- Проектная деятельность учащихся (презентации к защите проектов, мультимедийные проекты, фильмы);
- Подготовка к окружным и городским олимпиадам, конкурсам;
- Участие в виртуальных олимпиадах и конкурсах.

Эти же учебные задачи (ознакомление, изучение, тренинг, контроль) позволяет решить уже зарекомендовавшая себя, в том числе и в нашей школе, при изучении всех предметов школьной программы «Виртуальная школа Кирилла и Мефодия».

Предлагаемые ПМК возможно использовать при **разной форме работы**: 1) в компьютерном классе при индивидуальном выполнении заданий каждым ребенком; 2) в аудитории, оснащенной интерактивной доской, для организации фронтальной развивающей проблемно-поисковой работы.

- Отличительной особенностью является то, что все предлагаемые программы по своей структуре и навигации спроектированы для максимального удобства работы с **интерактивной доской**. Программы выдержаны по художественным и эргономическим критериям с учетом психофизиологических особенностей восприятия детьми информации с экрана. Содержание программ соответствует основным образовательным принципам и методикам обучения и развития.
- Использование интерактивной доски совместно с этими программами дает безграничные возможности для создания групповой творческой интерактивной среды на занятиях. Благодаря технологическим возможностям интерактивной доски педагог, располагая содержанием предлагаемых ПМК, может гибко преобразовывать материал, видоизменять его, дополнять, что создает новые возможности для творческого экспериментального и проблемно-поискового исследования.

Интеграция технологических возможностей интерактивной доски и полифункциональности предлагаемых ПМК создает нестандартную инновационную технологию, которая способствует:

- развитию учебно-познавательных аспектов;
- формированию креативного мышления детей;
- становлению мыслительной деятельности: полнота принятия задачи, планирование, адекватная самооценка и самоконтроль в деятельности;
- развитию всех видов мышления: наглядно-действенное, наглядно-образное, вербально-логическое;
- овладению формами речевого мышления: понятие, суждение, умозаключение;
- освоению способов мыследеятельности: анализ, синтез, сравнение, обобщение, абстракция;
- формированию навыков межличностного общения и взаимодеятельности в различных социальных ситуациях.

Опыт работы показывает, что возможности её использования разнообразны. Не стоит ограничиваться только демонстрацией предлагаемых в компьютерных программах материалов, или компьютерным тестированием учащихся. Учитель может сам создавать мультимедиа презентации по изучаемой теме. В этом случае он выстраивает материал целесообразно структуре и задачам своего урока. Однако сложность в данном случае заключается в больших затратах времени при его подготовке. Вместе с тем результат оправдывает потраченные усилия.

Мультимедиа презентации могут создавать и сами учащиеся. Подобная работа школьников способствует повышению их познавательной активности, усилению интереса к изучаемому материалу, так как задействует интересные для них формы самостоятельной работы.

#### Предлагаю следующие возможности использования мультимедиа на уроках:

- 1) лекционное представление материала сопровождается мультимедиа презентацией (визуальная лекция);
- 2) в кейс-методе содержимое кейса предъявляется в мультимедиа варианте (в результате в кейс можно включить видео- и аудиоматериалы). Необходимо учесть, что и в этом случае материалы кейса предлагаются группам не только в мультимедиа варианте, но и на бумажных носителях;
- 3) создание учащимися мультимедиа проектов;
- 4) мультимедиа презентация результатов исследовательской работы учащихся.

При создании мультимедиа сопровождения лекции необходимо учитывать, что текстовое сопровождение зрительного образа на слайде должно быть небольшим, отражать саму суть представленного на нем материала. Его наличие дает возможность связать зрительный образ и комментарий к нему, что позволяет школьнику легче вспомнить содержание лекции, задействовать не только образную, но и зрительную, и ассоциативную память. От мультимедиа сопровождения проблемной лекции требуется учет её специфики, возможность создания проблемной ситуации.

Контрольное тестирование показало, что усвоение учебного материала в этом случае происходит значительно лучше.

При создании учащимися мультимедиа-проектов или мультимедиа-презентаций результатов исследовательской работы учитель должен знакомить их с последовательностью и правилами предъявления материала. При их подготовке школьник самостоятельно или с учителем определяет зрительный ряд, кратко формулирует текстовое сопровождение к нему, готовит выступление - защиту. Все это позволяет качественно повысить уровень усвоения учебного материала, мотивацию учебной деятельности школьников.

Вместе с тем педагогам при использовании возможностей компьютерной техники необходимо четко регламентировать время работы с ней, планировать возможность переключения внимания на другие виды учебной деятельности, чтобы не навредить здоровью учащихся.

В результате проведенной диагностики, выявляющей преимущества компьютерного урока от традиционного урока, можно отметить следующее:

- вдвое увеличивается объем полученной информации,
- усвоение материала до  $100\%$ ,
- качество знаний по данной теме на следующий урок от 80 до 100%.
- Таким образом, применение компьютерных технологий на уроке позволяет ученикам с интересом и быстро усваивать больший объем научно-познавательной информации, урок становится более интересным и увлекательным, качество обученности учащихся повышается, но самое главное данный материал надолго остается в памяти.

Правильное использование в учебном процессе компьютера, который является наивысшим техническим средством обучения, позволяет осуществлять учебный процесс в новых условиях, когда учитель перестает быть единственным источником информации для учащихся. Но прежде чем говорить о том, какую важную роль играют ИКТ в том, чтобы методически грамотно подготовить и провести современный урок, необходимо сказать о том, что информационные технологии – это инструмент, который обретает силу лишь при условии правильного подхода к нему и последнее слово всегда останется за личностью, его творческим мышлением.

Использование информационных технологий - это обновление роли учителя, его готовности передавать свои знания и опыт новыми средствами. И поэтому в первую очередь должен быть подготовлен учитель для грамотного использования компьютера в преподавании своего предмета.